Документ подписан прос**мини и СТЕРСТВО НАУКИ И ВЫСШЕГО ОБРАЗОВАНИЯ РОССИЙСКОЙ ФЕДЕРАЦИИ Рязанский институт (филиал)** <sup>Дата подпи**федерального тосударственного автономного образовательного учреждения**</sup> **высшего образования «Московский политехнический университет»** f2b8a1573c931f1098cfe699d1debd94fcff35d7Информация о владельце: ФИО: Емец Валерий Сергеевич Должность: Директор филиала Уникальный программный ключ:

**ПРИНЯТО** На заселании Ученого совета Рязанского института (филиала) Московского политехнического университета Протокол № 11 or «  $30$  »  $06$  2023 r.

УТВЕРЖДАЮ

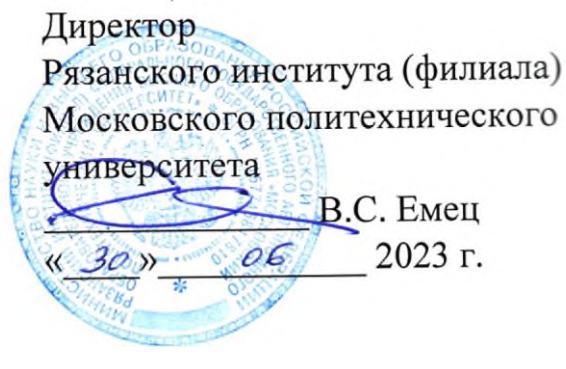

# **Рабочая программа дисциплины «Проектирование металлических конструкций»**

# Направление подготовки **08.04.01 Строительство**

Направленность образовательной программы

**Промышленное и гражданское строительство**

Квалификация, присваиваемая выпускникам **Магистр**

> Форма обучения **Очная, заочная**

**Рязань, 2023**

**1. Перечень планируемых результатов обучения по дисциплине «Проектирование металлических конструкций», соотнесенных с планируемыми результатами освоения образовательной программы**

## **1.1. Цель освоения дисциплины**

Целью освоения дисциплины является:

- формирование у обучающихся / углубление уровня освоения обучающимися профессиональных компетенций, необходимых для решения следующих задач профессиональной деятельности

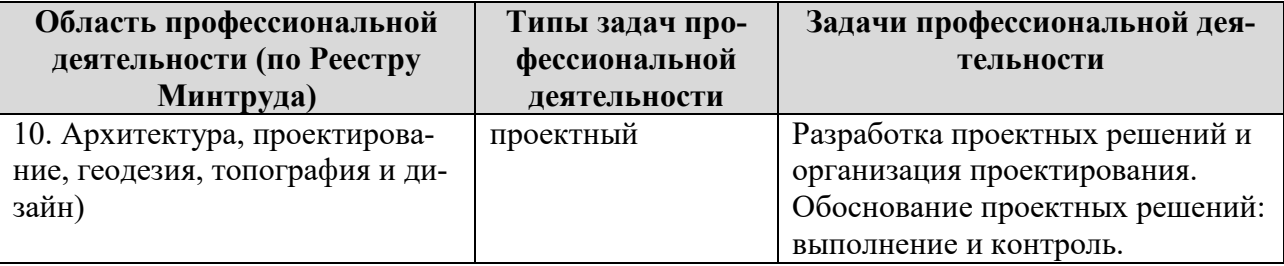

К основным задачам изучения дисциплины относится подготовка обучающихся к выполнению следующих трудовых функций в соответствии с профессиональными стандартами К основным задачам изучения дисциплины относится подготовка обучающихся к выполнению следующих трудовых функций в соответствии с профессиональными стандартами.

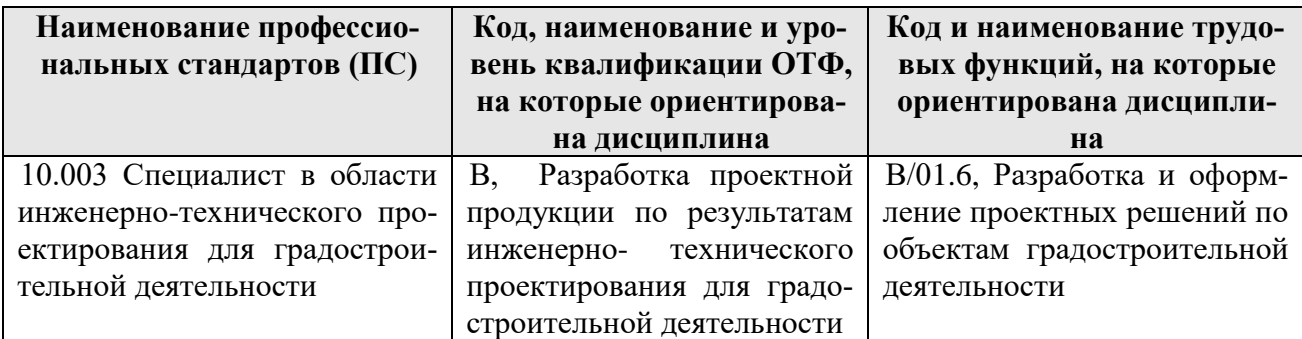

## **1.2. Перечень планируемых результатов обучения по дисциплине**

В результате освоения дисциплины **«**Проектирование металлических конструкций»,у обучающегося формируются профессиональные компетенции ПК-2, ПК-3. Содержание компетенции и перечень планируемых результатов обучения по данной дисциплине представлены в таблице 1. Таблица 1 – Планируемые результаты обучения по дисциплине

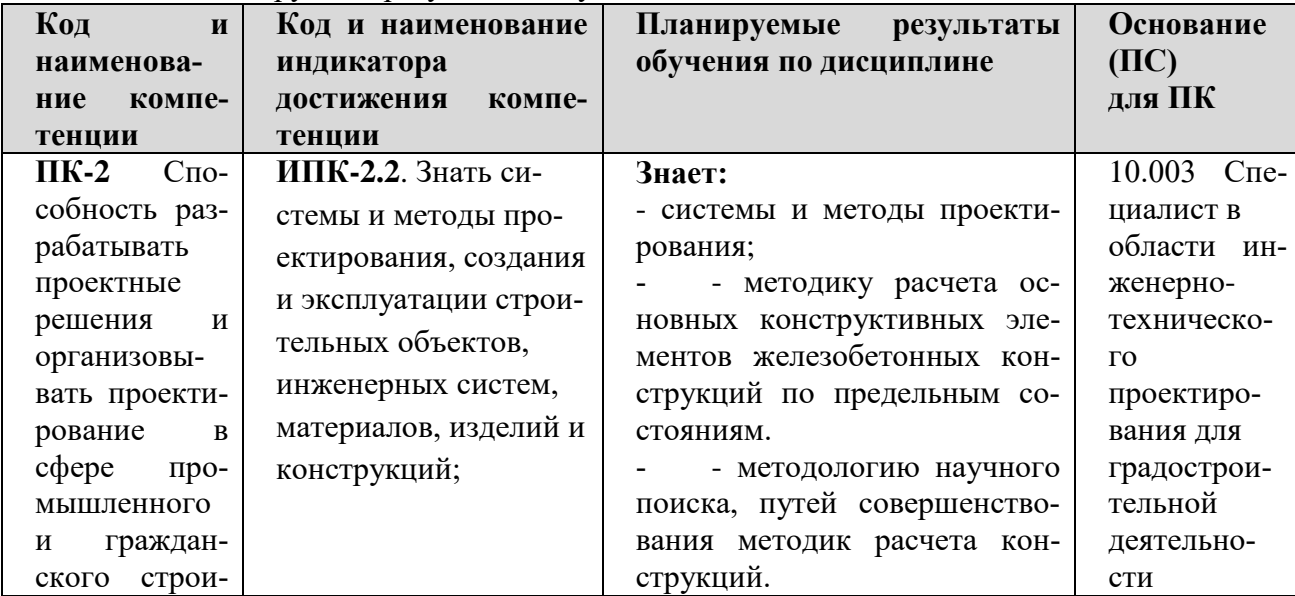

Таблица 1 – Планируемые результаты обучения по дисциплине

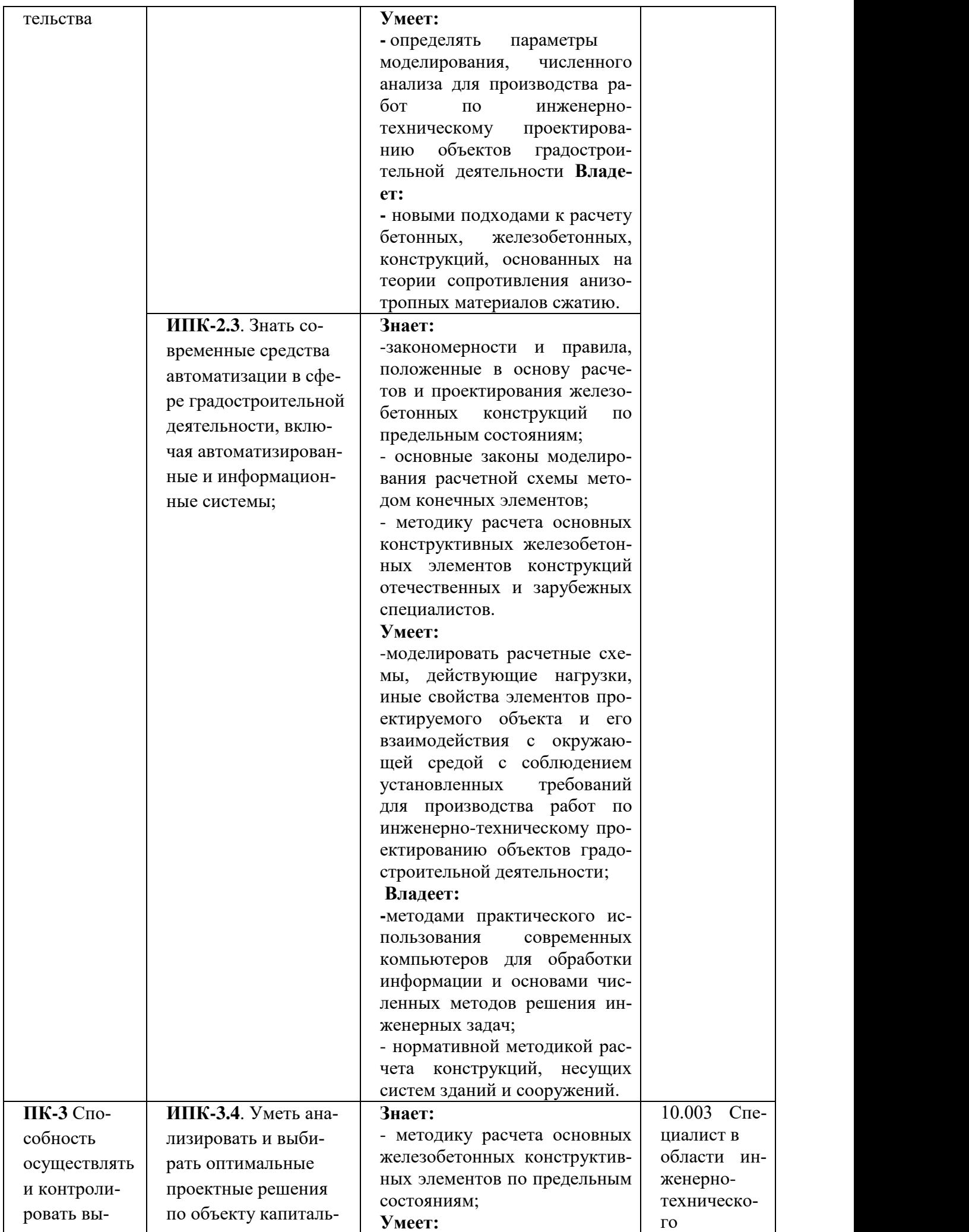

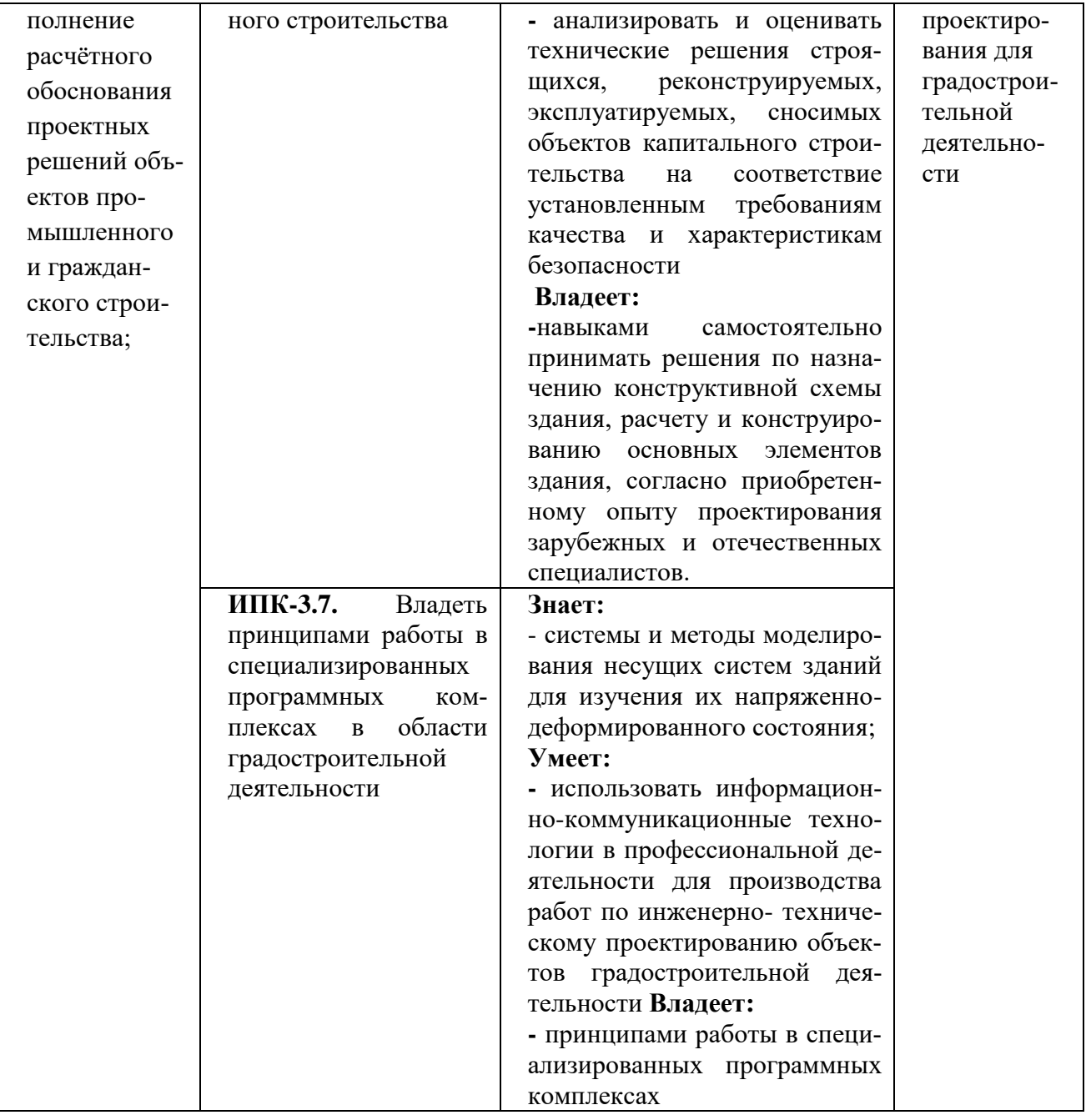

## **2 Место дисциплины в структуре образовательной программы**

Дисциплина «Проектирование металлических конструкций» входит в состав дисциплин базовой части Блока 1 образовательной программы магистратуры в части, формируемой участниками образовательных отношений по направлению подготовки 08.04.01 Строительство.

Дисциплины, на освоении которых базируется дисциплина ««Проектирование металлических конструкций»:

- Системы автоматизированного проектирования,

- Математическое моделирование.

Основные положения дисциплины в дальнейшем будут использованы при прохождении практики и выполнении выпускной квалификационной работы.

#### **3. Структура и содержание дисциплины**

Общая трудоемкость дисциплины «Проектирование металлических конструкций» составляет **4** зачетные единицы, т.е. **144** академических часа. Объем дисциплины «Проектирование металлических конструкций» в академических часах с распределением по видам учебных занятий указан в таблицах 3 и 4 для очной и заочной форм обучения соответственно.

Таблица 3 − Объем дисциплины «Проектирование металлических конструкций» академических часах (для очной формы обучения)

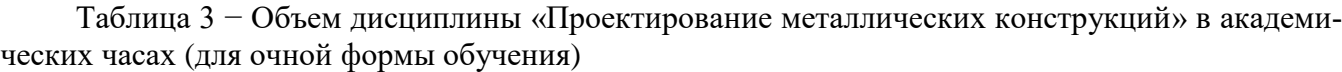

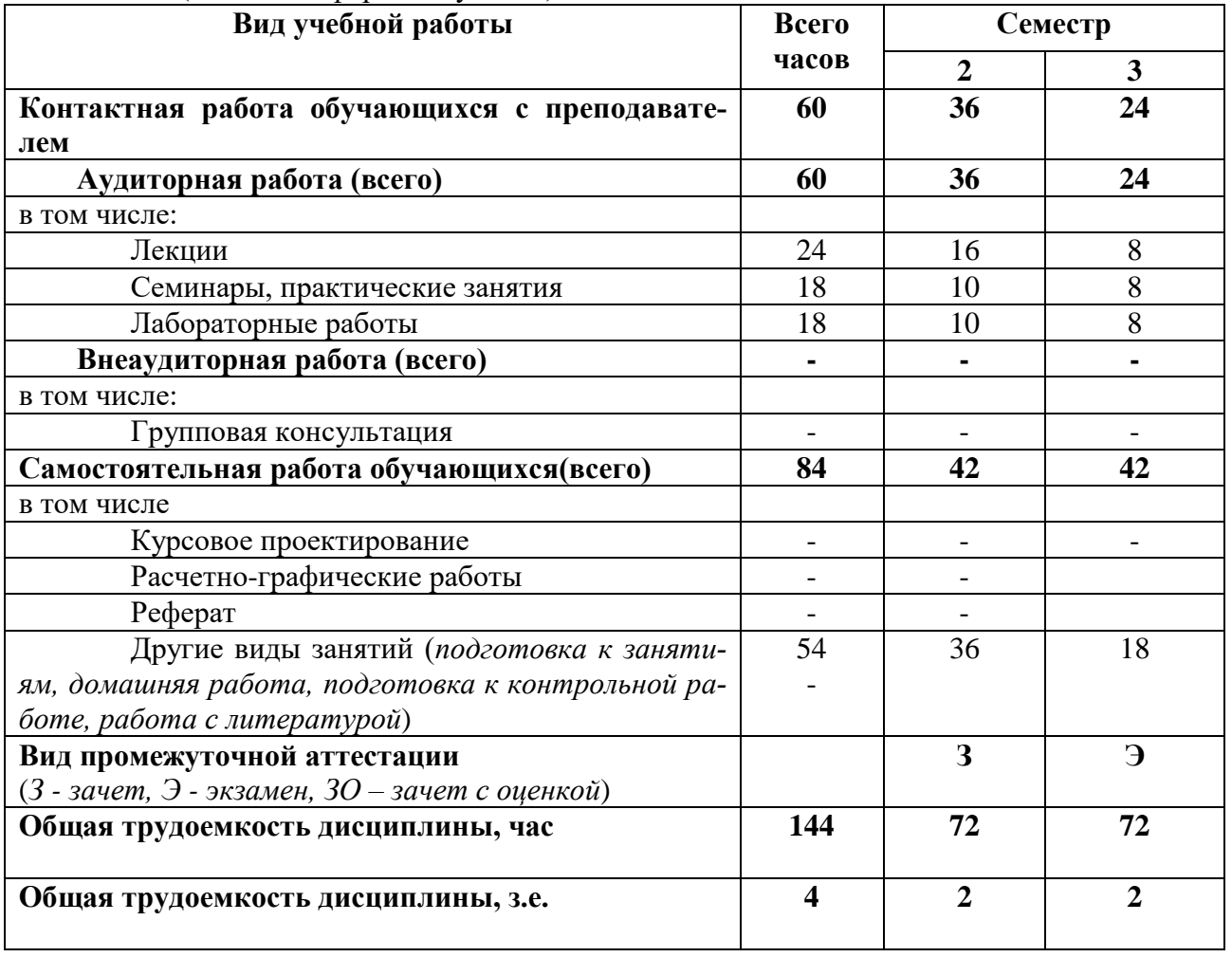

Таблица 4 − Объем дисциплины «Проектирование металлических конструкций» в академических часах (для заочной формы обучения)

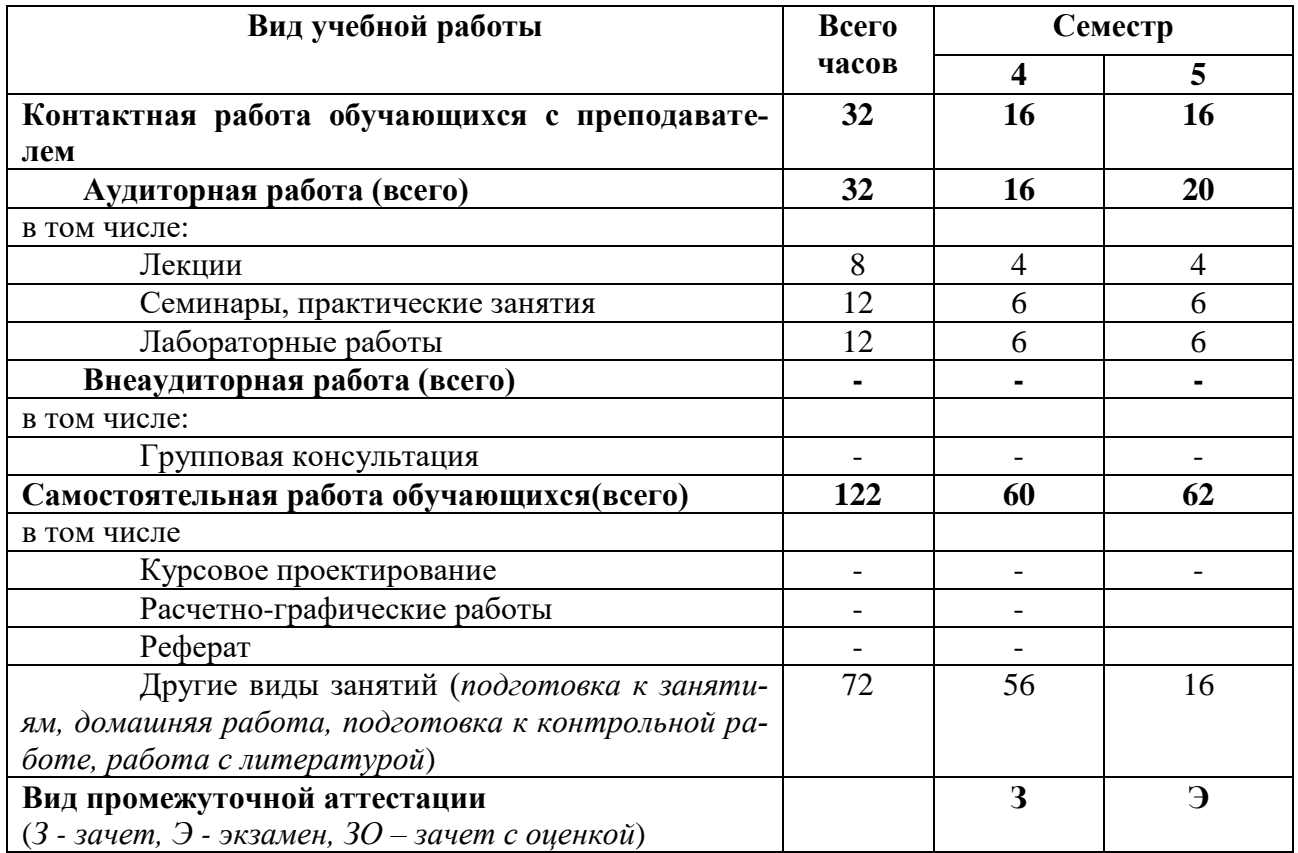

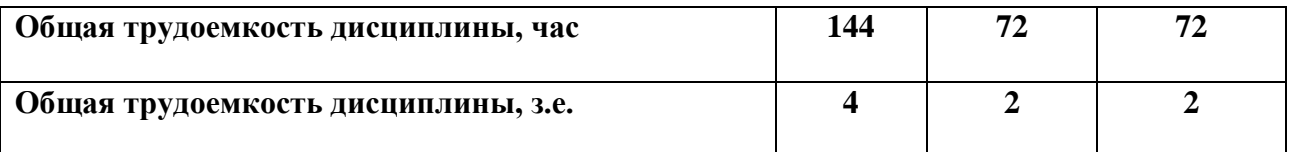

## **3.1. Содержание дисциплины «Проектирование металлических конструкций», структурированное по темам, для студентов очной формы обучения**

Таблица 4 – Разделы дисциплины «Проектирование металлических конструкций» и их трудоемкость по видам учебных занятий (для очной формы обучения)

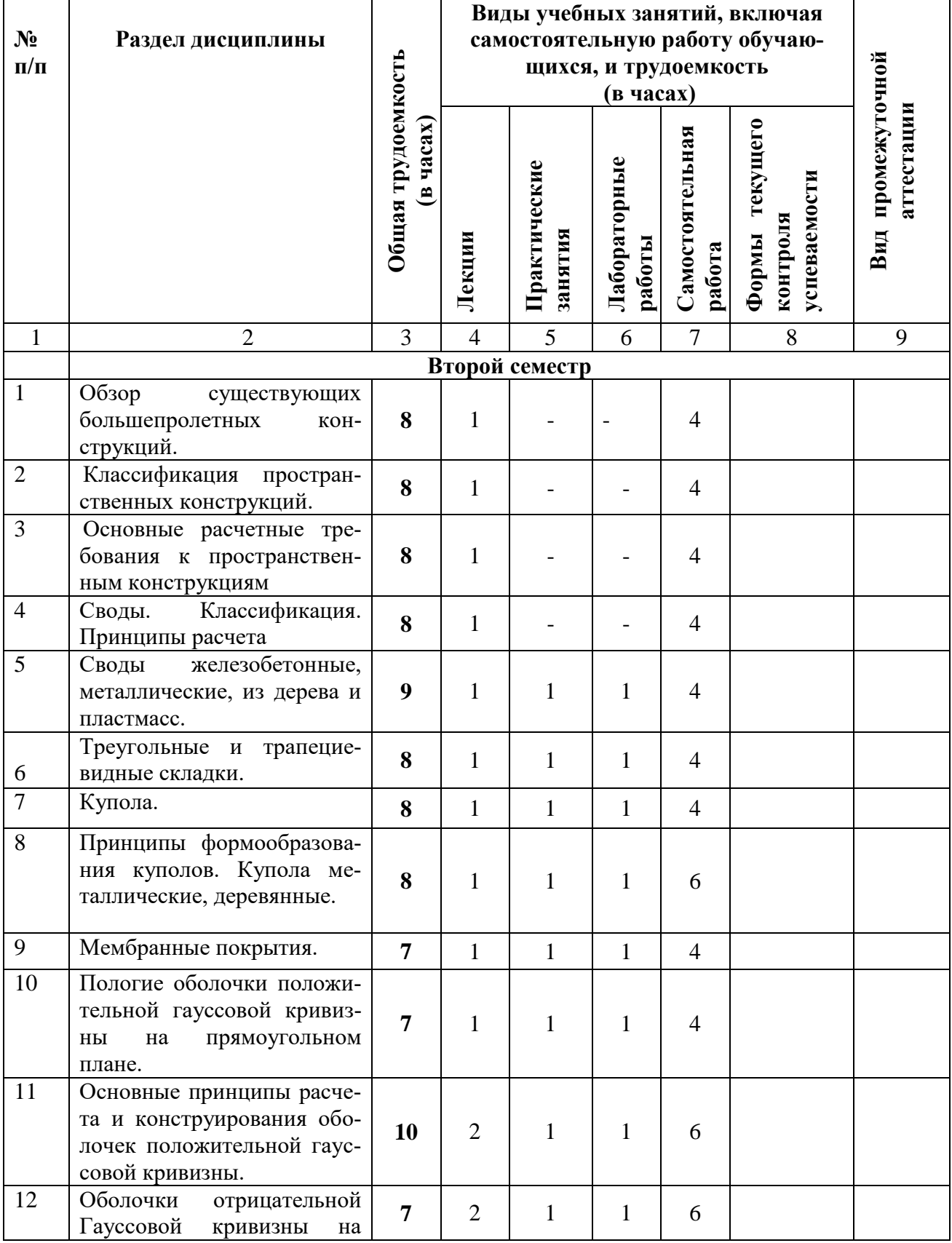

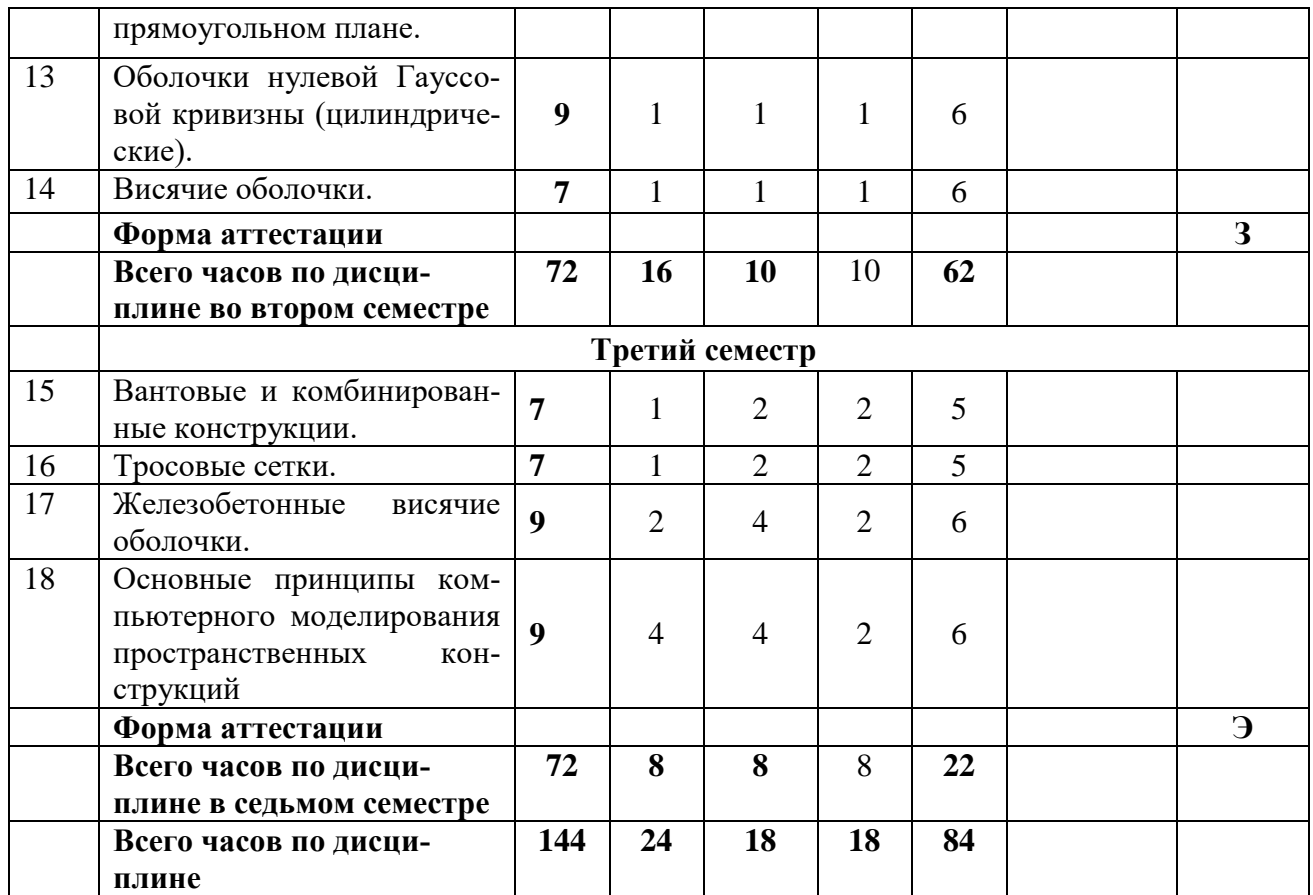

## **3.2 Содержание дисциплины «Проектирование металлических конструкций», структурированное по разделам (темам)**

Содержание лекционных занятий приведено в таблице 5, содержание практических занятий – в таблице 6.

Таблица 5 – Содержание лекционных занятий

| $N_2$          | Наименование темы<br>дисци-                                             | Содержание раздела дисциплины                                                                                                    |
|----------------|-------------------------------------------------------------------------|----------------------------------------------------------------------------------------------------|
| $\Pi/\Pi$      | плины                                                                   |                                                                                                    |
| 1              | $\mathcal{D}_{\cdot}$                                                   | 3                                                                                                    |
| 1              | Обзор существующих боль-<br>шепролетных конструкций.                    | Обзор существующих пространственных и боль-<br>шепролетных конструкций. Классификация боль-<br>шепролетных конструкций. Большепролетные бал-<br>ки, рамы, фермы, арки. Особенности проектирова-<br>ния большепролетных конструкций из металла                                                                                                    |
| $\overline{2}$ | Основные расчетные требова-<br>ния к пространственным кон-<br>струкциям | Особые требования к определению усилий и де-<br>формаций, выбору метода расчета, расчетной схе-<br>мы пространственных конструкций. Особенности<br>назначения нагрузок и воздействий на простран-<br>ственные конструкции. Начальные, предельные<br>прогибы. Нормы о расчете на аварийные нагрузки.<br>Создание «комплекта» расчетов по пространствен-<br>ной конструкции. |
| 3              | Классификация простран-<br>ственных конструкций.                        | Классификация пространственных конструкций,<br>ЖПТК (железобетонных тонко-<br>классификация<br>стенных пространственных конструкций) по очер-<br>танию срединной поверхности, форме перекрывае-<br>мой площади, способу изготовления и возведения,                                                                                                    |

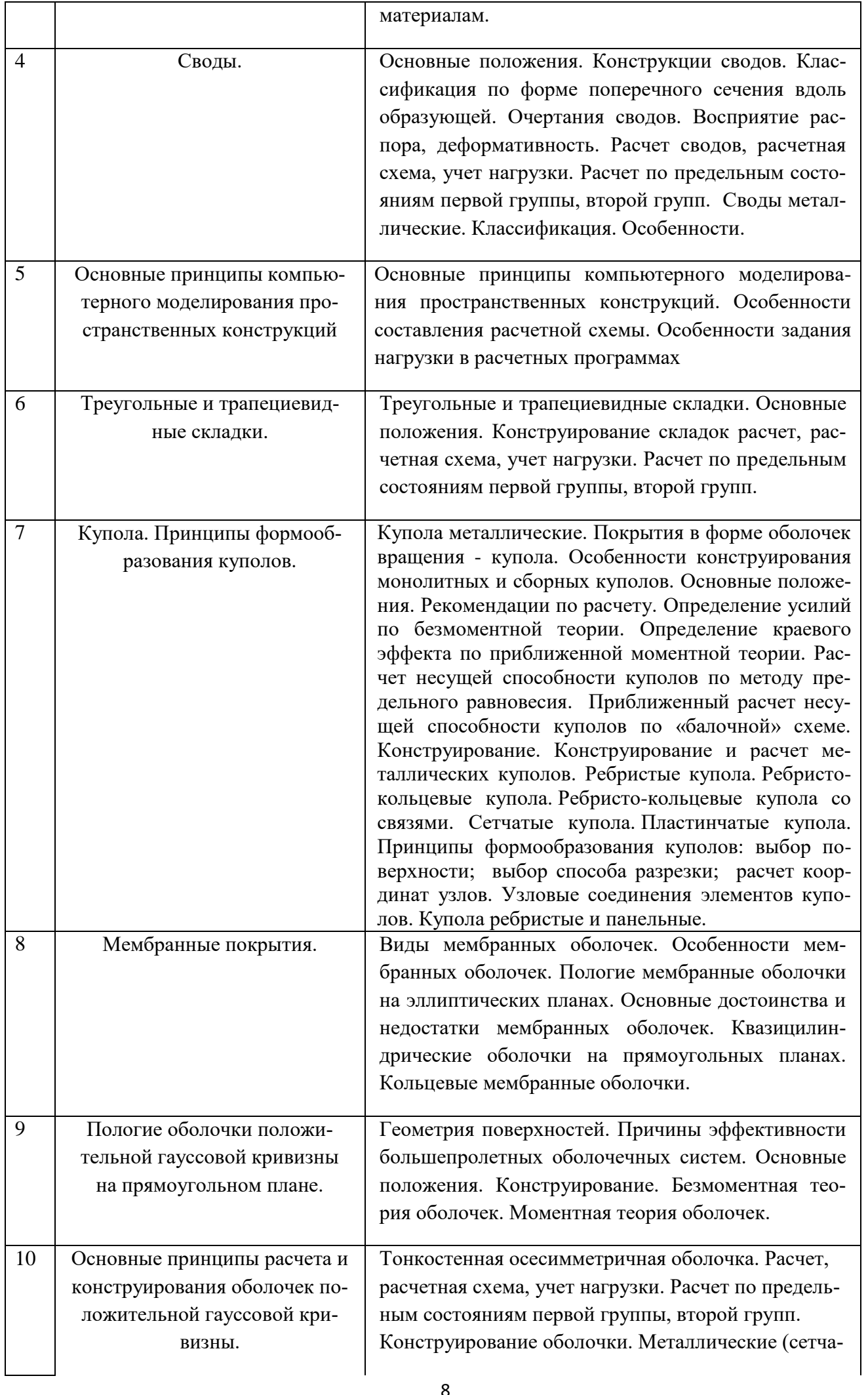

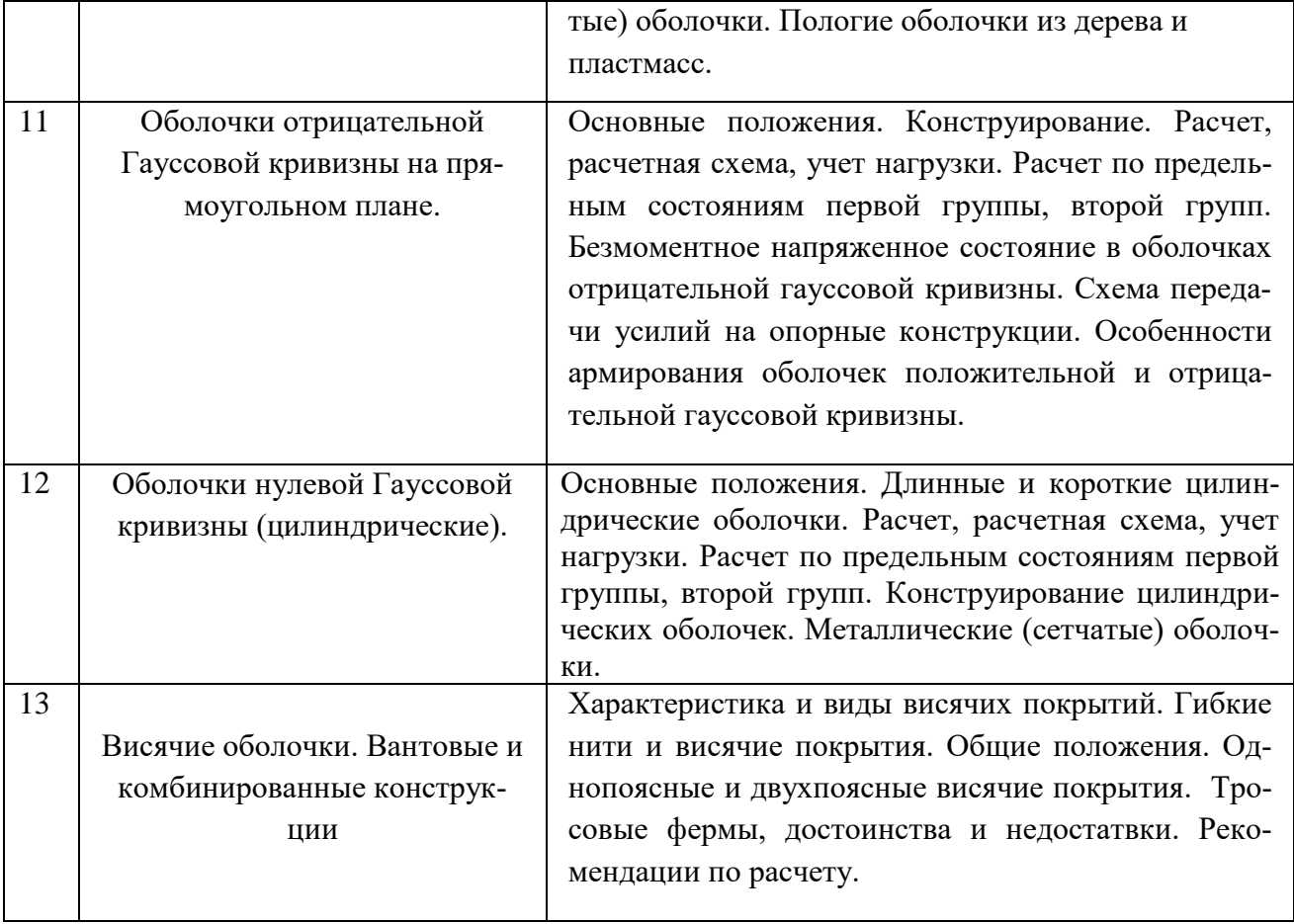

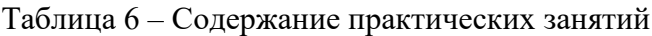

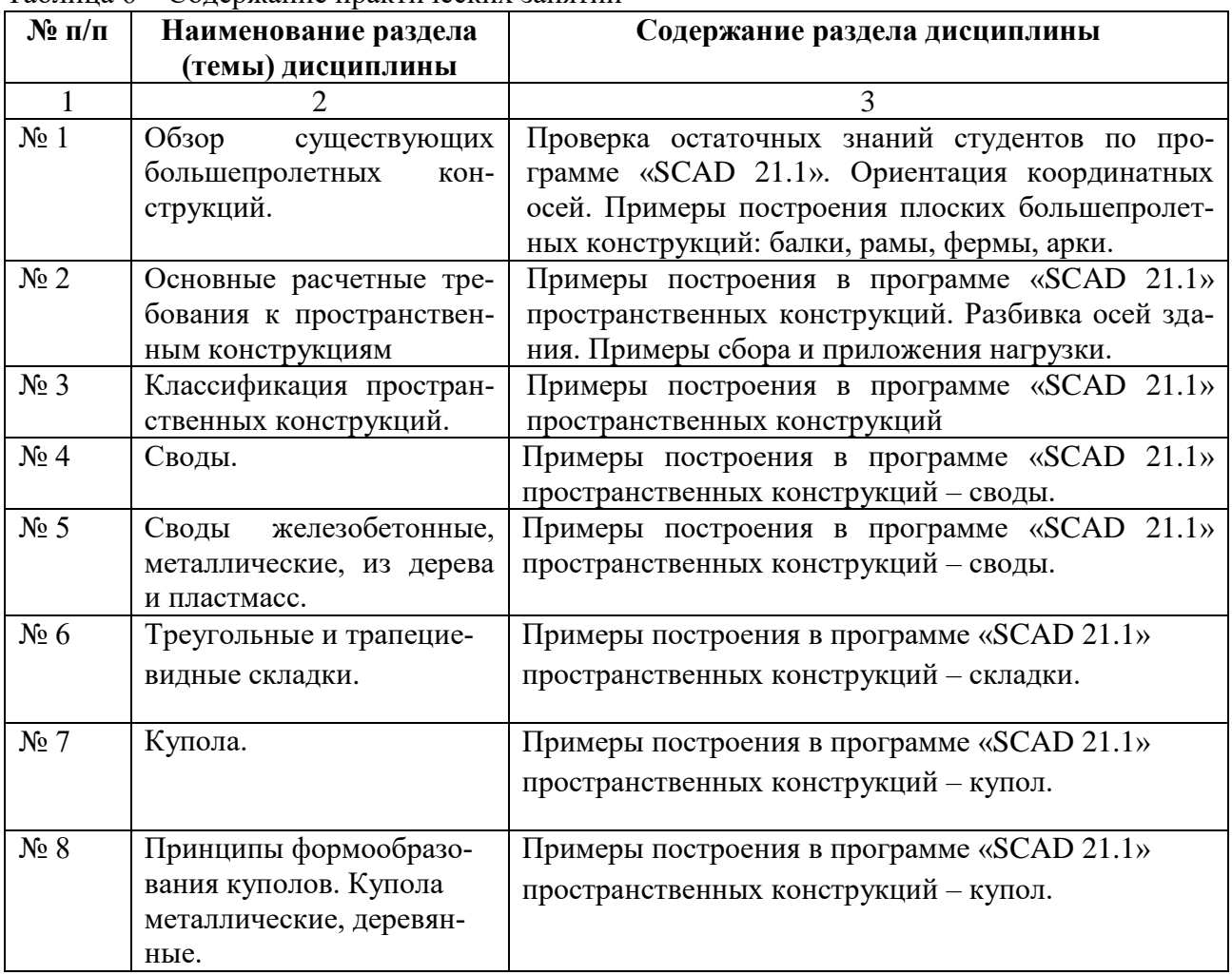

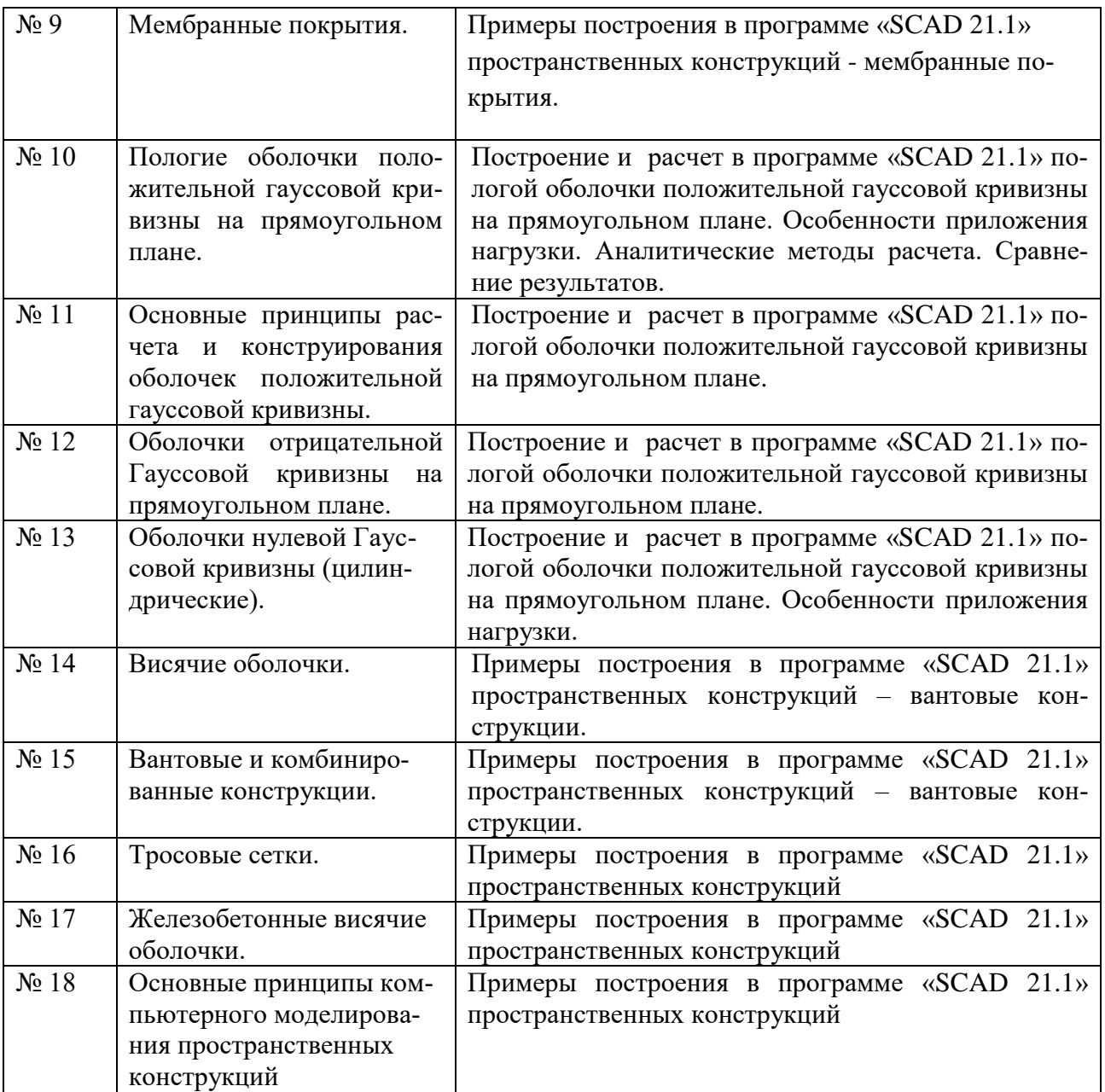

#### **4. Методические указания для обучающихся по освоению дисциплины**

### **4.1. Общие методические рекомендации по освоению дисциплины, образовательные технологии**

Дисциплина реализуется посредством проведения контактной работы с обучающимися (включая проведение текущего контроля успеваемости), самостоятельной работы обучающихся и промежуточной аттестации.

Контактная работа может быть аудиторной, внеаудиторной, а также проводиться в электронной информационно-образовательной среде института (далее - ЭИОС). В случае проведения части контактной работы по дисциплине в ЭИОС (в соответствии с расписанием учебных занятий), трудоемкость контактной работа в ЭИОС эквивалентна аудиторной работе.

При проведении учебных занятий по дисциплине обеспечивается развитие у обучающихся навыков командной работы, межличностной коммуникации, принятия решений, лидерских качеств (включая проведение интерактивных лекций, групповых дискуссий, ролевых игр, тренингов, анализ ситуаций и имитационных моделей, преподавание дисциплины в форме курса, составленного на основе результатов научных исследований, проводимых институтом, в том числе с учетом региональных особенностей профессиональной деятельности выпускников и потребностей работодателей).

Преподавание дисциплины ведется с применением следующих видов образовательных технологий:

*-балльно-рейтинговая технология оценивания;*

*- электронное обучение;*

*- проблемное обучение;*

*- разбор конкретных ситуаций;*

Для оценки знаний, умений, навыков и уровня сформированности компетенции по дисциплине применяется балльно-рейтинговая система контроля и оценки успеваемости студентов. В основу балльно-рейтинговой системы положены принципы, в соответствии с которыми формирование рейтинга студента осуществляется в ходе текущего контроля успеваемости. Максимальное количество баллов в семестре – 100.

По итогам текущей успеваемости студенту может быть выставлена оценка по промежуточной аттестации в соответствии за набранными за семестр баллами. Студентам, набравшим в ходе текущего контроля успеваемости по дисциплине от 61 до 100 баллов и выполнившим все обязательные виды запланированных учебных занятий, по решению преподавателя без прохождения промежуточной аттестации выставляется оценка в соответствии со шкалой оценки результатов освоения дисциплины.

**Результат обучения считается сформированным (повышенный уровень)**, если теоретическое содержание курса освоено полностью; при устных собеседованиях студент исчерпывающе, последовательно, четко и логически стройно излагает учебный материал; свободно справляется с задачами, вопросами и другими видами заданий, требующих применения знаний, использует в ответе дополнительный материал; все предусмотренные рабочей учебной программой задания выполнены в соответствии с установленными требованиями, студент способен анализировать полученные результаты; проявляет самостоятельность при выполнении заданий, качество их выполнения оценено числом баллов от 86 до 100, что соответствует повышенному уровню сформированности результатов обучения.

**Результат обучения считается сформированным (пороговый уровень)**, если теоретическое содержание курса освоено полностью; при устных собеседованиях студент последовательно, четко и логически стройно излагает учебный материал; справляется с задачами, вопросами и другими видами заданий, требующих применения знаний; все предусмотренные рабочей учебной программой задания выполнены в соответствии с установленными требованиями, студент способен анализировать полученные результаты; проявляет самостоятельность при выполнении заданий, качество их выполнения оценено числом баллов от 61 до 85,9, что соответствует пороговому уровню сформированности результатов обучения.

**Результат обучения считается несформированным**, если студент при выполнении заданий не демонстрирует знаний учебного материала, допускает ошибки, неуверенно, с большими затруднениями выполняет задания, не демонстрирует необходимых умений, качество выполненных заданий не соответствует установленным требованиям, качество их выполнения оценено числом баллов ниже 61, что соответствует допороговому уровню.

#### **4.2. Методические указания для обучающихся по освоению дисциплины на занятиях лекционного типа**

Лекционный курс предполагает систематизированное изложение основных вопросов тематического плана. В ходе лекционных занятий раскрываются базовые вопросы в рамках каждой темы дисциплины. Обозначаются ключевые аспекты тем, а также делаются акценты на наиболее сложные и важные положения изучаемого материала. Материалы лекций являются опорной основой для подготовки обучающихся к практическим занятиям / лабораторным работам и выполнения заданий самостоятельной работы, а также к мероприятиям текущего контроля успеваемости и промежуточной аттестации по дисциплине.

В ходе лекционных занятий рекомендуется вести конспектирование учебного материала. Возможно ведение конспекта лекций в виде интеллект-карт.

#### **4.3. Методические указания для обучающихся по освоению дисциплины на лабораторных работах**

Лабораторные занятия не предусмотрены учебным планом

## **4.4. Методические указания для обучающихся по освоению дисциплины на занятиях практического (семинарского) типа**

Практические (семинарские) занятия представляют собой детализацию лекционного теоретического материала, проводятся в целях закрепления курса и охватывают все основные разделы. Основной формой проведения семинаров и практических занятий является обсуждение наиболее проблемных и сложных вопросов по отдельным темам, а также решение задач и разбор примеров и ситуаций в аудиторных условиях.

Практические (семинарские) занятия обучающихся обеспечивают:

- проверку и уточнение знаний, полученных на лекциях;

- получение умений и навыков составления докладов и сообщений, обсуждения вопросов по учебному материалу дисциплины;

- подведение итогов занятий по рейтинговой системе, согласно технологической карте дисциплины.

#### **4.5. Методические указания по самостоятельной работе обучающихся**

Самостоятельная работа обеспечивает подготовку обучающегося к аудиторным занятиям и мероприятиям текущего контроля и промежуточной аттестации по изучаемой дисциплине. Результаты этой подготовки проявляются в активности обучающегося на занятиях и в качестве выполненных практических заданий и других форм текущего контроля.

При выполнении заданий для самостоятельной работы рекомендуется проработка материалов лекций по каждой пройденной теме, а также изучение рекомендуемой литературы, представленной в Разделе 5.

В процессе самостоятельной работы при изучении дисциплины студенты могут использовать в специализированных аудиториях для самостоятельной работы компьютеры, обеспечивающему доступ к программному обеспечению, необходимому для изучения дисциплины, а также доступ через информационно-телекоммуникационную сеть «Интернет» к электронной информационно-образовательной среде института (ЭИОС) и электронной библиотечной системе (ЭБС), где в электронном виде располагаются учебные и учебно-методические материалы, которые могут быть использованы для самостоятельной работы при изучении дисциплины.

Для обучающихся по заочной форме обучения самостоятельная работа является основным видом учебной деятельности.

#### **5. Учебно-методическое и информационное обеспечение дисциплины**

#### **5.1. Перечень основной и дополнительной учебной литературы, необходимой для освоения дисциплины**

Вся литература, включенная в данный перечень, представлена в виде электронных ресурсов в электронной библиотеке института (ЭБС). Литература, используемая в печатном виде, представлена в научной библиотеке университета в объеме не менее 0,25 экземпляров на одного обучающегося.

1. Дмитриев, П.А. Плоские и пространственные цельнодеревянные и деревометаллические фермы для покрытия зданий. Ошибки проектирования и изготовления / П.А. Дмитриев. - Красноярск: Сибирский федеральный университет, 2010. - 173 с. [Электронный ресурс]. - URL: <http://biblioclub.ru/index.php?page=book&id=229249>

2. Филиппов, В.А. Основы геометрии поверхностей оболочек пространственных конструкций: учебное пособие / В.А. Филиппов. - Москва: Физматлит, 2009. - 192 с. [Электронный ресурс]. - URL: <http://biblioclub.ru/index.php?page=book&id=76650>

3. Снегирева, А.И. Монолитные железобетонные конструкции. Пример расчета и конструирования монолитного балочного перекрытия с плитами, опертыми по контуру: учебное пособие / А.И. Снегирева, В.Г. Мурашкин. - Самара: Самарский государственный архитектурностроительный университет, 2010. - 104 с. [Электронный ресурс]. URL: <http://biblioclub.ru/index.php?page=book&id=143637>

#### **Дополнительная литература**

1. Юзиков, В.П. Строительная механика тонкостенных стержней: монография / В.П. Юзиков, Н.Н. Панасенко; под ред. Н.Н. Панасенко. - Волгоград: Волгоградское научное издательство, 2012. - 358 с. [Электронный ресурс]. - URL:

<http://biblioclub.ru/index.php?page=book&id=438945>

2. Краснощёков, Ю.В. Проектирование конструктивных систем перекрытий и покрытий: монография / Ю.В. Краснощёков. - Москва; Вологда: Инфра-Инженерия, 2018. - 189 с. [Электронный ресурс]. - URL:

<http://biblioclub.ru/index.php?page=book&id=493799>

3. Каретникова, С.В. Расчет здания с тонкостенным пространственным покрытием: методические указания по выполнению курсового проекта по дисциплине «Особенности проектирования пространственных конструкций»/ С.В. Каретникова – Рязань: Рязанский институт (филиал) Московского политехнического университета, 2018. – 56 с.

## **5.2. Профессиональные базы данных, информационно-справочные системы, интернет-ресурсы**

Для работы мультимедийного оборудования необходимо программное обеспечение Microsoft Windows 7 Professional RUS, Microsoft Office.

Для самостоятельной работы студента необходим Интернет, чтобы можно было воспользоваться следующими электронными ресурсами:

- 1. БИЦ Московского политехнического университета [Электронный ресурс]. Режим доступа: https://lib.mospolytech.ru/ - Загл. с экрана.
- 2. ЭБС "Университетская Библиотека Онлайн" [Электронный ресурс]. Режим доступа: https://biblioclub.ru/ - Загл. с экрана.
- 3. Электронно-библиотечная система «Издательства Лань» [Электронный ресурс]. Режим доступа: https://lanbook.com/ . - Загл. с экрана.
- 4. Электронно-библиотечная система [Юрайт](https://urait.ru/) [Электронный ресурс]. Режим доступа: https://urait.ru/- Загл. с экрана.

## **5.3. Программное обеспечение**

Информационное обеспечение учебного процесса по дисциплине «Проектирование металлических конструкций» осуществляется с использованием следующего программного обеспечения (лицензионного и свободно распространяемого), в том числе отечественного производства:

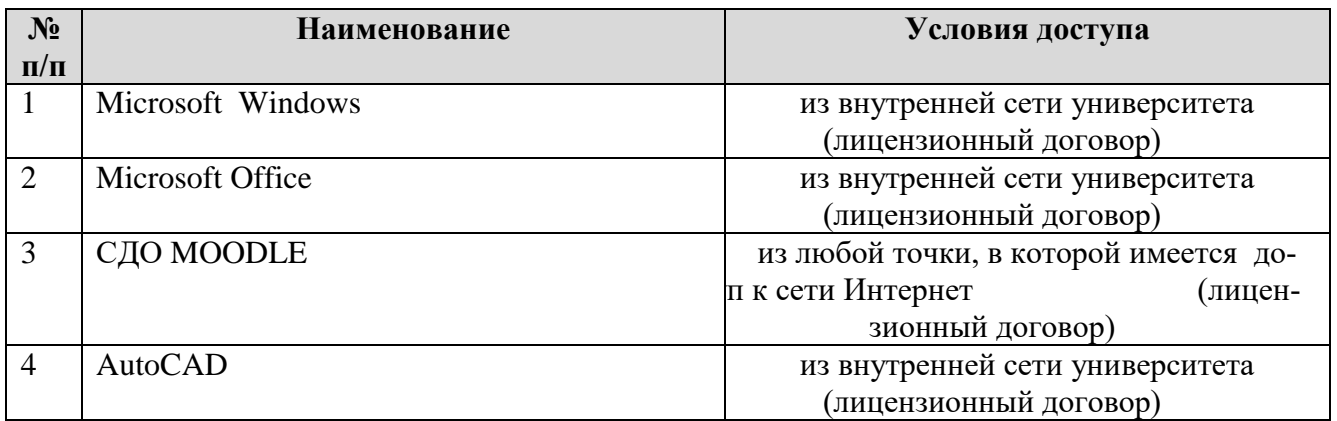

## **6. Описание материально-технической базы, необходимой для осуществления образовательного процесса по дисциплине «Проектирование металлических конструкций»**

Помещения представляют собой учебные аудитории для проведения учебных занятий, предусмотренных учебным планом и рабочей программой дисциплины, оснащенные оборудованием и техническими средствами обучения.

**Занятия лекционного типа**. Учебные аудитории для занятий лекционного типа укомплектованы мебелью и техническими средствами обучения, служащими для представления учебной информации (стационарные или переносные наборы демонстрационного оборудования (проектор, экран, компьютер/ноутбук), учебно-наглядные пособия (презентации по темам лекций), обеспечивающие тематические иллюстрации, соответствующие данной программе дисциплины.

**Занятия практического типа**. Учебные аудитории для занятий практического типа укомплектованы мебелью и техническими средствами обучения, служащими для представления учебной информации (стационарные или переносные наборы демонстрационного оборудования (проектор, экран, компьютер/ноутбук).

**Промежуточная аттестация.** Для проведения промежуточной аттестации по дисциплине используются компьютерные классы, оснащенные компьютерной техникой с возможностью подключения к сети Интернет и обеспечением доступа в электронную информационнообразовательную среду университета и/или учебные аудитории, укомплектованные мебелью и техническими средствами обучения.

Сдача экзамена

**Самостоятельная работа**. Помещения для самостоятельной работы оснащены компьютерной техникой с возможностью подключения к сети «Интернет» и доступом к электронной информационно-образовательной среде института. Для организации самостоятельной работы обучающихся используются:

- компьютерные классы института;

- библиотека, имеющая места для обучающихся, оснащенные компьютерами с доступом к базам данных и сети Интернет.

**Электронная информационно-образовательная среда института (ЭИОС).** Каждый обучающийся в течение всего периода обучения обеспечен индивидуальным неограниченным доступом к электронной информационно-образовательной среде института (ЭИОС) из любой точки, в которой имеется доступ к информационно-телекоммуникационной сети "Интернет", как на территории института, так и вне ее.

ЭИОС института обеспечивает:

- доступ к учебным планам, рабочим программам дисциплин (модулей), программам практик, электронным учебным изданиям и электронным образовательным ресурсам, указанным в рабочих программах дисциплин (модулей), программах практик;

- формирование электронного портфолио обучающегося, в том числе сохранение его работ и оценок за эти работы.

В случае реализации образовательной программы с применением электронного обучения, дистанционных образовательных технологий ЭИОС дополнительно обеспечивает:

- фиксацию хода образовательного процесса, результатов промежуточной аттестации и результатов освоения образовательной программы;

- проведение учебных занятий, процедур оценки результатов обучения, реализация которых предусмотрена с применением электронного обучения, дистанционных образовательных технологий;

- взаимодействие между участниками образовательного процесса, в том числе синхронное и (или) асинхронное взаимодействия посредством сети "Интернет".

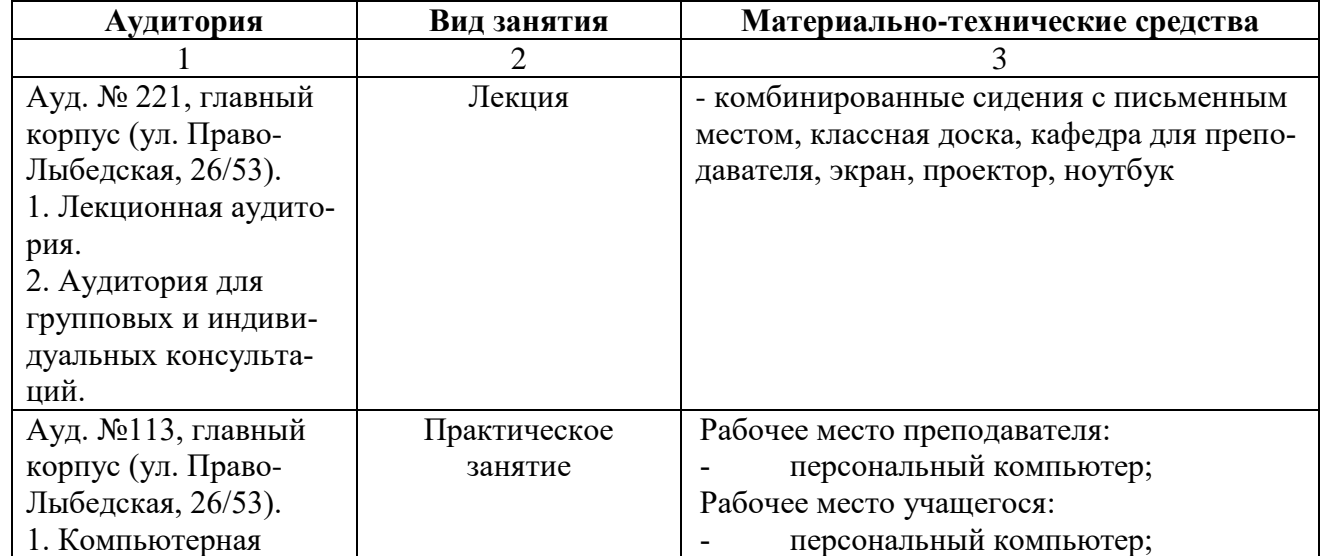

#### Таблица 7 – Перечень аудиторий и оборудования

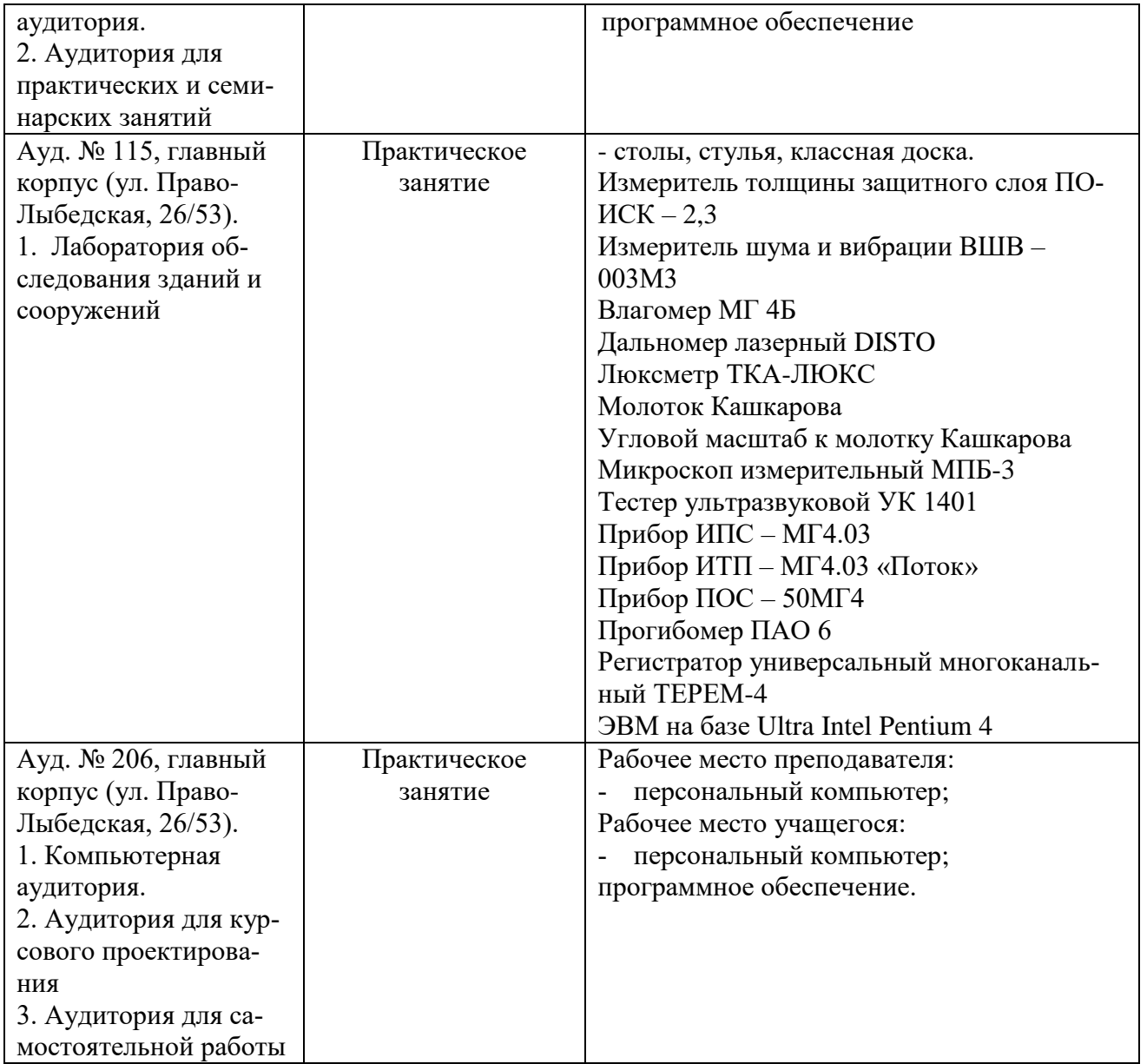

**7. Оценочные материалы (фонд оценочных средств) для текущего контроля успеваемости и промежуточной аттестации**

## **7.1. Типовые контрольные задания или иные материалы, необходимые для оценки знаний, умений, навыков и (или) опыта в ходе текущего контроля успеваемости**

## **Задача 1.**

Создание расчетной схемы купольного покрытия с использованием программного комплекса «SCAD11.3». Графическое представление расчетной схемы купола в общей системе координат, расчетную схему заданной можно построить с использованием имеющихся в программе SCAD типовых схем.

Задать жесткостные характеристики элементам купола, установить связи, типы конечных элементов.

Исходные данные:

- диаметр купольного покрытия 30,0м;

- высота – 3,0 м;

- материал –сварной прямоугольный профиль.

## **Задача 2.**

Создание расчетной схемы сферического покрытия с использованием программного комплекса «SCAD11.3». Графическое представление расчетной схемы купола в общей системе координат, расчетную схему заданной можно построить с использованием имеющихся в программе SCAD типовых схем.

Задать жесткостные характеристики элементам сферического покрытия, установить связи, типы конечных элементов.

Исходные данные:

- длина сферического покрытия 30,0м;
- ширина сферического покрытия 20,0м;
- высота 5,0 м;
- материал сварной прямоугольный профиль.

## **7.2. Типовые контрольные задания или иные материалы, необходимые для оценки знаний, умений, навыков и (или) опыта в ходе промежуточной аттестации по дисциплине**

Вопросы к зачету по дисциплине «Проектирование металлических конструкций»:

1. Какие конструкции называют большепролетными. Классификация большепролетных конструкций. (ПК-2, ПК-3);

2. Плоскостные большепролетные конструкции. Классификация. Материалы для изготовления. (ПК-2, ПК-3);

3. Плоскостные большепролетные конструкции. Большепролетные балки. (ПК-2, ПК-3);

4. Плоскостные большепролетные конструкции. Большепролетные фермы. (ПК-2, ПК-3);

5. Плоскостные большепролетные конструкции. Рамные конструкции. (ПК-2, ПК-3);

- 6. Плоскостные большепролетные конструкции. Большепролетные арки. (ПК-2, ПК-3);
- 7. Классификация пространственных конструкций (ПК-2, ПК-3);

8. Тонкостенные пространственные конструкции. Определение. Классификация по очертанию срединной поверхности. (ПК-2, ПК-3);

9. Тонкостенные пространственные конструкции. Определение. Классификация по форме перекрываемой площади и конструктивным особенностям (ПК-2, ПК-3);

10. Тонкостенные пространственные конструкции. Определение. Классификация по способу изготовления и возведения, по материалам. (ПК-2, ПК-3);

- 11. Оболочки. Определение. Классификация оболочек по форме сечения. (ПК-2, ПК-3);
- 12. Особенности расчета железобетонных пространственных конструкций. (ПК-2, ПК-3);
- 13. Особенности расчета металлических пространственных конструкций. (ПК-2, ПК-3);

14. Особенности назначения нагрузок и воздействий на пространственные конструкции. Начальные, предельные прогибы. Учет ползучести бетона. (ПК-2, ПК-3);

- 15. Нормы о расчете на аварийные нагрузки. Предел огнестойкости. (ПК-2, ПК-3);
- 16. Создание «комплекта» расчетов по пространственной конструкции. (ПК-2, ПК-3)
- 17. Своды. Классификация. (ПК-2, ПК-3);
- 18. Своды. Общие принципы расчета. (ПК-2, ПК-3);
- 19. Своды железобетонные. Классификация. (ПК-2, ПК-3);
- 20. Своды металлические. Классификация. (ПК-2, ПК-3);
- 21. Своды из дерева и пластмасс. Классификация. (ПК-2, ПК-3);
- 22. Складчатая конструкция. Определение. Две основные группы (ПК-2, ПК-3);

23. Основные принципы расчета призматических складок треугольного и трапециевидного сечений. (ПК-2, ПК-3);

24. Складчатые конструкции железобетонные, металлические, деревянные. Особенности. (ПК-2, ПК-3);

- 25. Причины эффективности большепролетных оболочечных систем. (ПК-2, ПК-3);
- 26. Купол. Определение. Основные положения. (ПК-2, ПК-3);
- 27. Купола. Классификация. (ПК-2, ПК-3);
- 28. Металлические купола. Особенности конструирования и расчета. (ПК-2, ПК-3);
- 29. Принципы формообразования куполов. (ПК-2, ПК-3);
- 30. Купола из древесных и полимерных материалов. (ПК-2, ПК-3);
- 31. Особенности мембранных оболочек. Достоинства и недостатки. (ПК-2, ПК-3);
- 32. Виды мембранных покрытий. (ПК-2, ПК-3);
- 33. Особенности работы мембранных покрытий. (ПК-2, ПК-3);

Экзамен позволяет оценить знания студента по теоретическим и практическим вопросам прослушанного курса.

Вопросы к экзамену по дисциплине «Проектирование металлических конструкций»

1. Геометрия поверхностей. Понятие Гауссовой кривизны. (ПК-2, ПК-3);

2. В чем заключается принципиальное отличие работы оболочек от работы плоских конструкций покрытий? (ПК-2, ПК-3);

- 3. Достоинства и недостатки тонкостенных пространственных покрытий. (ПК-2, ПК-3);
- 4. Оболочки. Основные принципы конструирования. (ПК-2, ПК-3);
- 5. Основные принципы расчета оболочек. Принципы расчета. (ПК-2, ПК-3);

6. Оболочки положительной гауссовой кривизны. Конструкции и основные принципы расчета оболочек отрицательной гауссовой кривизны, гипаров. (ПК-2, ПК-3);

- 7. Особенности металлических (сетчатых) оболочек. (ПК-2, ПК-3);
- 8. Деревянные оболочки. Конструктивные решения. (ПК-2, ПК-3);

9. Оболочки отрицательной гауссовой кривизны. Конструкции и основные принципы расчета оболочек отрицательной гауссовой кривизны, гипаров. (ПК-2, ПК-3);

10. Условия безмоментного напряжения состояния в оболочках. Система разрешающих уравнений. Возможные методы ее решения. (ПК-2, ПК-3);

11. Особенности деревянных гиперболических оболочек. (ПК-2, ПК-3);

12. Конструкции и основные принципы расчета оболочек положительной гауссовой кривизны, куполов, гипаров, длинных и коротких цилиндрических оболочек, висячих покрытий. (ПК-2, ПК-3);

- 13. Конструкции и основные принципы расчета цилиндрических оболочек. (ПК-2, ПК-3);
- 14. Длинные цилиндрические оболочки. Особенности. (ПК-2, ПК-3);
- 15. Короткие цилиндрические оболочки. Особенности. (ПК-2, ПК-3);
- 16. Характеристика висячих покрытий. Конструктивные формы. (ПК-2, ПК-4);
- 17. Основные преимущества пространственных висячих систем. (ПК-2, ПК-4);
- 18. Основные типы пространственных висячих систем. (ПК-2, ПК-3);

19. Основной недостаток пространственных висячих систем. Способы уменьшения их деформативности. (ПК-2, ПК-3);

- 20. Область применения висячих покрытий. (ПК-2, ПК-3);
- 21. Преимущества и недостатки пространственных висячих систем. (ПК-2, ПК-3);
- 22. Виды пространственных висячих систем (ПК-2, ПК-3);
- 23. Однопоясные пространственные висячие системы. Особенности. (ПК-2, ПК-3);
- 24. Двухпоясные пространственные висячие системы. Особенности. (ПК-2, ПК-3);
- 25. Вантовые и комбинированные конструкции. (ПК-2, ПК-3);
- 26. Тросовые сетки. (ПК-2, ПК-3);
- 27. Железобетонные висячие оболочки. (ПК-2, ПК-3);

28. Что определяет максимальный возможный пролет висячей нити при данной прочности стали стрелы провеса? (ПК-2, ПК-3);

- 29. Шатровые покрытия. Основные положения. (ПК-2, ПК-3);
- 30. Виды шатровых покрытий. (ПК-2, ПК-3);
- 31. Преимущества деревянных пространственных покрытий. (ПК-2, ПК-3);
- 32. Пневматические конструкции. (ПК-2, ПК-3);
- 33. Тентовые оболочки. (ПК-2, ПК-3).

#### Выполнение курсового проекта

Цель контроля: Получение специальных знаний и навыков по расчёту и проектированию пространственных конструкций, что создает базу для дальнейшего проектирования. Тема курсового проекта: Расчёт и конструирования пространственной конструкции заданного сооружения.

Количество часов, предусмотренных на выполнение курсового проекта - 36 часов.

Объектами курсового проектирования являются пространственные конструкции.

Объём пояснительной записки определен в 40-50 страниц печатного текста на компьютере (при желании студента записка может быть выполнен рукописно).

Объём графической части проекта - 2 листа формата А1.

## **7.2 Методические материалы, определяющие процедуры оценивания знаний, умений, навыков и (или) опыта деятельности, характеризующих этапы формирования компетенций**

#### **Шкала оценивания задач**

(за правильно решённую задачу дается 1 балл) «незачет» – 60% и менее «зачет» – 61-100%

#### **Методические рекомендации по проведению зачёта**

#### **1. Цель проведения.**

Основной целью проведения зачёта является определение степени достижения целей по учебной дисциплине или ее разделам. Осуществляется это проверкой и оценкой уровня теоретических знаний, полученных студентами, умения применять их к решению практических задач, степени овладения студентами компетенций в объеме требований рабочей программы по дисциплине, а также их умение самостоятельно работать с учебной литературой.

#### **2. Форма проведения.**

Формой промежуточной аттестации по данной дисциплине в соответствии с учебным графиком является зачёт.

#### **3. Метод проведения.**

Зачёт проводится по билетам или по вопросам из опросника.

Зачёт допускается проводить с помощью технических средств контроля (компьютерное тестирование). Зачёт может проводиться методом индивидуального собеседования, в ходе которого преподаватель ведет со студентом обсуждение одной проблемы или вопроса изученной дисциплины (части дисциплины). При собеседовании допускается ведение дискуссии, аргументированное отстаивание своего решения (мнения). При необходимости могут рассматриваться дополнительные вопросы и проблемы, решаться задачи и примеры.

#### **4. Критерии допуска студентов к зачёту.**

В соответствии с требованиями руководящих документов и согласно Положению о текущем контроле знаний и промежуточной аттестации студентов института, к экзамену допускаются студенты, выполнившие все требования учебной программы.

#### **5. Организационные мероприятия.**

5.1. Назначение преподавателя, принимающего зачёт.

Зачёт принимается лицами, которые читали лекции по данной дисциплине. Решением заведующего кафедрой определяются помощники основному экзаменатору из числа преподавателей, ведущих в данной группе практические занятия, а если лекции по разделам учебной дисциплины читались несколькими преподавателями, то определяется состав комиссии для приема зачёта.

5.2. Конкретизация условий, при которых студенты освобождаются от сдачи зачёта (основа результаты рейтинговой оценки текущего контроля).

По представлению преподавателя, ведущего занятия в учебной группе, заведующий кафедрой может освободить студентов от сдачи зачёта. От зачёта освобождаются студенты, показавших отличные знания по результатам рейтинговой оценки текущего контроля, занимавшиеся в течение семестра научной работой (научные статьи, доклады на конференциях).

#### **6. Методические указания экзаменатору**

6.1. Конкретизируется работа преподавателей в предэкзаменационный период и в период непосредственной подготовки обучающихся к зачёту.

Во время подготовки к экзамену возможны индивидуальные консультации.

При проведении консультаций рекомендуется:

- дать организационные указания о порядке работы при подготовке к зачету, рекомендации по лучшему усвоению и приведению в стройную систему изученного материала дисциплины;

- ответить на непонятные, слабо усвоенные вопросы;

- дать ответы на вопросы, возникшие в процессе изучения дисциплины и выходящие за рамки учебной программы, «раздвинуть границы»;

- помочь привести в стройную систему знания обучаемых.

Для этого необходимо:

- уточнить учебный материал заключительной лекции. На ней целесообразно указать наиболее сложные и трудноусвояемые места курса, обратив внимание на так называемые подводные камни, выявленные на предыдущих экзаменах.

- определить занятие, на котором заблаговременно довести организационные указания по подготовке к экзамену.

Рекомендуется использовать при проведении консультаций опросно-ответную форму проведения. Целесообразно, чтобы обучаемые сами задавали вопросы. По характеру и формулировке вопросов преподаватель может судить об уровне и глубине подготовки обучаемых.

6.2. Уточняются организационные мероприятия и методические приемы при проведении зачёта.

**Количество одновременно находящихся экзаменующихся в аудитории**. В аудитории, где принимается зачёт , может одновременно находиться студентов из расчета не более пяти на одного преподавателя. В случае проведения зачёта с помощью технических средств контроля в аудитории допускается количество студентов, равное количеству компьютеров в аудитории.

**Время**, **отведенное на подготовку** ответа по билету, не должно превышать: для зачёта – 45 минут, для компьютерного тестирования - по 2 мин на вопрос. По истечению данного времени после получения билета студент должен быть готов к ответу.

**Организация практической части зачёта.** Практическая часть зачёта организуется так, чтобы обеспечивалась возможность проверить умение студентов применять теоретические знания при решении практических заданий. Она проводится путем постановки экзаменующимся отдельных задач, упражнений, заданий, требующих практических действий по решению заданий. Каждый студент выполняет задание самостоятельно путем производства расчетов, решения задач, работы с документами и др. При выполнении заданий студент отвечает на дополнительные вопросы, которые может ставить экзаменатор.

#### **Действия преподавателя на зачёте.**

Студенту на экзамене разрешается брать один билет.

Во время испытания промежуточной аттестации студенты могут пользоваться рабочими программами учебных дисциплин, а также Гражданским кодексом, Налоговым кодексом и другими нормативными документами – по усмотрению преподавателя.

Использование материалов, не предусмотренных указанным перечнем, а также попытка общения с другими студентами или иными лицами, в том числе с применением электронных средств связи, мобильных телефонов, несанкционированные преподавателем перемещение по аудитории и т.п. не разрешается и являются основанием для удаления студента из паринали. тории с проставлением оценки «неудовлетворительно»

Задача преподавателя на зачёте заключается в том, чтобы внимательно заслушать студента, предоставить ему возможность полностью изложить ответ. Заслушивая ответ и анализируя методы решений практических заданий, преподаватель постоянно оценивает насколько полно, системно и осмысленно осуществляется ответ, решается практическое задание.

Считается бестактностью прерывать ответ студента, преждевременно давать оценку его ответам и действиям.

В тех случаях, когда ответы на вопросы или практические действия были недостаточно полными или допущены ошибки, преподаватель после ответов студентом на все вопросы задает дополнительные вопросы с целью уточнения уровня освоения дисциплины. Содержание индивидуальных вопросов не должно выходить за рамки рабочей программы. Если студент затрудняется сразу ответить на дополнительный вопрос, он должен спросить разрешения предоставить ему время на подготовку и после подготовки отвечает на него.

#### **8. Особенности организации обучения для лиц с ограниченными возможностями здоровья и инвалидов**

При необходимости рабочая программа дисциплины может быть адаптирована для обеспечения образовательного процесса инвалидов и лиц с ограниченными возможностями здоровья, в том числе для дистанционного обучения. Для этого требуется заявление студента (его законного представителя) и заключение психолого-медико-педагогической комиссии (ПМПК).

В случае необходимости, обучающимся из числа лиц с ограниченными возможностями здоровья (по заявлению обучающегося) а для инвалидов также в соответствии с индивидуальной программой реабилитации инвалида, могут предлагаться следующие варианты восприятия учебной информации с учетом их индивидуальных психофизических особенностей, в том числе с применением электронного обучения и дистанционных технологий:

- для лиц с нарушениями зрения: в печатной форме увеличенным шрифтом; в форме электронного документа; в форме аудиофайла (перевод учебных материалов в аудиоформат); в печатной форме на языке Брайля; индивидуальные консультации с привлечением тифлосурдопереводчика; индивидуальные задания и консультации.

- для лиц с нарушениями слуха: в печатной форме; в форме электронного документа; видеоматериалы с субтитрами; индивидуальные консультации с привлечением сурдопереводчика; индивидуальные задания и консультации.

- для лиц с нарушениями опорно-двигательного аппарата: в печатной форме; в форме электронного документа; в форме аудиофайла; индивидуальные задания и консультации.

### **9. Организация и проведение занятий в условиях изоляции (локдаун, связанный с пандемией или другие случаи ЧС)**

В случае возникновения обстоятельств, исключающих возможность проведения занятий в аудиториях института, занятия проводятся с использованием методов дистанционных образовательных технологий на различных платформах сети Интернет (онлайн), ZOOM – одна из них, применяемая в Рязанском институте (филиале) Московского политехнического университета.

В процессе проведения занятий (лекции, практические занятия, лабораторные работы) студенты должны обеспечить видеотрансляцию своего рабочего места и собственной личности.

В случае приема зачётов и экзаменов также должна быть обеспечена видеосвязь с возможностью контроля преподавателем процесса подготовки студента по экзаменационному билету для исключения возможности списывания.

В соответствии с пунктом 7 Порядка применения организациями, осуществляющими образовательную деятельность, электронного обучения, дистанционных образовательных технологий при реализации образовательных программ, утвержденного приказом Минобрнауки России от 23.08.2017 № 816, организации вправе осуществлять реализацию образовательных программ или их частей организуя учебные занятия в виде онлайн-курсов, обеспечивающих для обучающихся независимо от их места нахождения и организации, в которой они осваивают образовательную программу, достижение и оценку результатов обучения путем организации образовательной деятельности в электронной информационно-образовательной среде, к которой предоставляется открытый доступ через информационно-телекоммуникационную сеть «Интернет».

В случае использования альтернативных моделей дистанционного обучения: лекции в форме вебинаров или предоставления доступа к ранее записанным преподавателями лекциям; проведение семинарских занятий в форме дистанционного выполнения заданий преподавателя во время семинаров в соответствии с действующим в университете расписанием. Для коммуникации во время семинаров могут быть использованы любые доступные технологии, удобные преподавателю и обучающимся, в том числе чаты в мессенджерах.

Использование в сложившейся эпидемиологической ситуации дистанционных образовательных технологий и онлайн-курсов неизбежно и осуществляется в целях повышения уровня эпидемиологической безопасности, в интересах сохранения здоровья студентов и преподавателей.

Рабочая программа дисциплины разработана в соответствии с:

- Федеральным государственным образовательным стандартом высшего образования по направлению подготовки 08.04.01 Строительство (уровень магистратуры), утвержденным приказом Министерства науки и высшего образования Российской Федерации № 482 от 31.05.2017 года, зарегистрированным в Минюсте 23.06.2017 рег. номер N 47144 (с изм. и доп., вступ. в силу с 01.09.2021);

- учебным планом (очной, заочной формам обучения) по направлению подготовки 08.04.01 Строительство.

Рабочая программа дисциплины включает в себя оценочные материалы для проведения текущего контроля успеваемости и промежуточной аттестации по дисциплине (п.7 Оценочные материалы (фонд оценочных средств) для текущего контроля успеваемости и промежуточной аттестации).

Автор: Н.Н. Карпушина, старший преподаватель кафедры «Промышленное и гражданское строительство»

(указать ФИО, ученую степень, ученое звание или должность)

Программа одобрена на заседании кафедры «Промышленное и гражданское строительство» (протокол № 11 от 30.06.2023).